## **MS-Excel-VBA Aufbaukurs, VHS-Bildungsurlaub Dozent: H. Schneider**

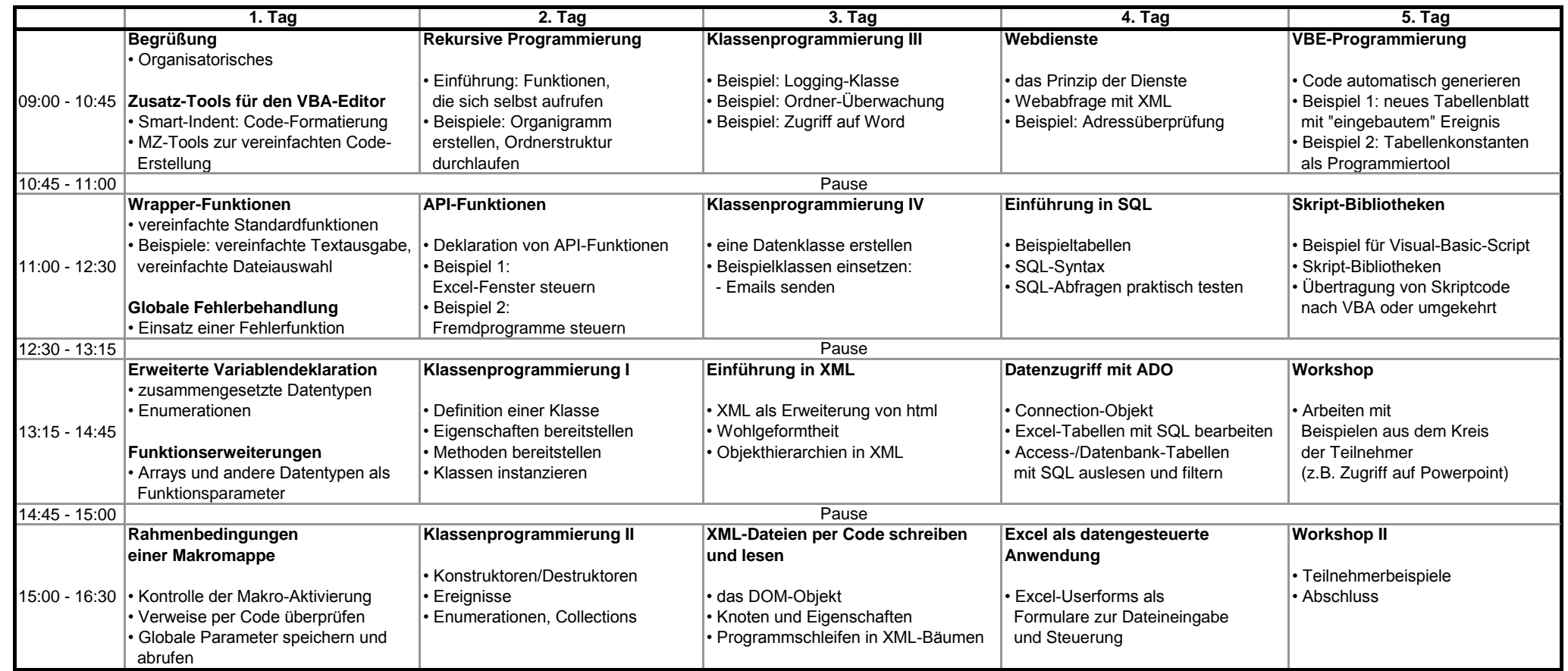